## SAP ABAP table TREXS SEARCH DOC {Search Document}

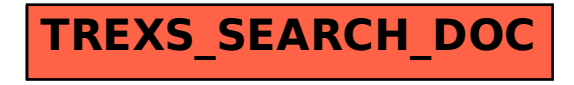